# Package 'survivalMPLdc'

October 24, 2020

Type Package Title Penalised Likelihood for Survival Analysis with Dependent Censoring Version 0.1.1 Description Fitting Cox proportional hazard model under dependent right censoring using copula and maximum penalised likelihood methods. Depends  $R$  ( $>= 3.5$ ) License GPL-3 Imports copula, stats, splines2, survival, graphics, matrixcalc Encoding UTF-8 LazyData true RoxygenNote 7.1.1 Suggests testthat, knitr, rmarkdown Language en-GB VignetteBuilder knitr NeedsCompilation no Author Jing Xu [aut, cre], Jun Ma [aut], Thomas Fung [aut] (<https://orcid.org/0000-0003-2601-0728>) Maintainer Jing Xu <kenny.xu@duke-nus.edu.sg> Repository CRAN Date/Publication 2020-10-24 14:50:02 UTC

# R topics documented:

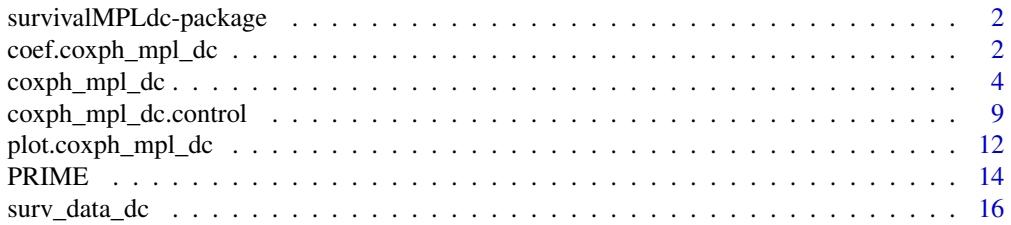

#### <span id="page-1-0"></span>**Index** 2008 **[19](#page-18-0)99**

survivalMPLdc-package *Penalised Likelihood for Survival Analysis with Dependent Censoring*

## **Description**

Penalised Likelihood for Survival Analysis with Dependent Censoring

#### References

Ma, J. (2010). *"Positively constrained multiplicative iterative algorithm for maximum penalised likelihood tomographic reconstruction"*. IEEE Transactions On Signal Processing 57, 181-192.

Brodaty H, Woodward M, Boundy K, Ames D, Balshaw R. (2011). *"Patients in Australian memory clinics: baseline characteristics and predictors of decline at six months"*. Int Psychogeriatr 23, 1086-1096.

Ma, J. and Heritier, S. and Lo, S. (2014). *"On the Maximum Penalised Likelihood Approach for Proportional Hazard Models with Right Censored Survival Data"*. Computational Statistics and Data Analysis 74, 142-156.

Brodaty H, Connors M, Xu J, Woodward M, Ames D. (2014). *"Predictors of institutionalization in dementia: a three year longitudinal study"*. Journal of Alzheimers Disease 40, 221-226.

Xu J, Ma J, Connors MH, Brodaty H. (2018). *"Proportional hazard model estimation under dependent censoring using copulas and penalized likelihood"*. Statistics in Medicine 37, 2238–2251.

<span id="page-1-1"></span>coef.coxph\_mpl\_dc *Extract regression coefficients of a coxph\_mpl\_dc Object*

#### **Description**

Extract the matrix of regression coefficients with their corresponding standard errors, z-statistics and p-values of the model part of interest of a coxph\_mpl\_dc object

#### Usage

```
## S3 method for class 'coxph_mpl_dc'
coef(object, parameter, ...)
```
# **Arguments**

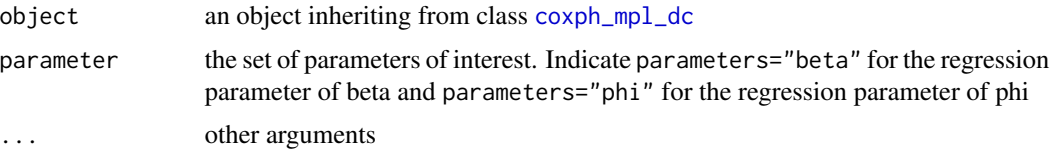

# <span id="page-2-0"></span>Details

When the input is of class coxph\_mpl\_dc and parameters=="beta", the matrix of beta estimates with corresponding standar errors,  $z$ -statistics and  $p$ -values are reported. When the input is of class coxph\_mpl\_dc and parameters=="phi", the matrix of phi estimates with corresponding standar errors, z-statistics and p-values are reported.

#### Value

est a matrix of coefficients with standard errors, z-statistics and corresponding pvalues

# Author(s)

Jing Xu, Jun Ma, Thomas Fung

# References

Brodaty H, Connors M, Xu J, Woodward M, Ames D. (2014). *"Predictors of institutionalization in dementia: a three year longitudinal study"*. Journal of Alzheimers Disease 40, 221-226.

Xu J, Ma J, Connors MH, Brodaty H. (2018). *"Proportional hazard model estimation under dependent censoring using copulas and penalized likelihood"*. Statistics in Medicine 37, 2238–2251.

# See Also

[plot.coxph\\_mpl\\_dc](#page-11-1), [coxph\\_mpl\\_dc.control](#page-8-1), [coxph\\_mpl\\_dc](#page-3-1)

# Examples

```
##-- Copula types
copula3 <- 'frank'
##-- A real example
##-- One dataset from Prospective Research in Memory Clinics (PRIME) study
##-- Refer to article Brodaty et al (2014),
## the predictors of institutionalization of dementia patients over 3-year study period
data(PRIME)
surv<-as.matrix(PRIME[,1:3]) #time, event and dependent censoring indicators
cova<-as.matrix(PRIME[, -c(1:3)]) #covariates
colMeans(surv[,2:3]) #the proportions of event and dependent censoring
n<-dim(PRIME)[1];print(n)
p<-dim(PRIME)[2]-3;print(p)
names(PRIME)
```

```
##--MPL estimate Cox proportional hazard model for institutionalization under independent censoring
control <- coxph_mpl_dc.control(ordSp = 4,
```
binCount =  $200$ , tie = 'Yes',

```
tau = 0.5, copula = copula3,
                                pent = 'penalty_mspl', smpart = 'REML',
                                penc = 'penalty_mspl', smparc = 'REML',
                                cat.smpar = 'No' )coxMPLests_tau <- coxph_mpl_dc(surv=surv, cova=cova, control=control, )
MPL_beta<-coef(object = coxMPLests_tau, parameter = "beta",)
MPL_phi<-coef(object = coxMPLests_tau, parameter = "phi",)
```
<span id="page-3-1"></span>coxph\_mpl\_dc *Fit Cox Proportional Hazard Regression Model under dependent right censoring via MPL and Archimedean Copulas*

# Description

Simultaneously estimate the regression coefficients and the baseline hazard function of proportional hazard Cox models under dependent right censoring using maximum penalised likelihood (MPL) and Archimedean Copulas

#### Usage

coxph\_mpl\_dc(surv, cova, control,...)

# Arguments

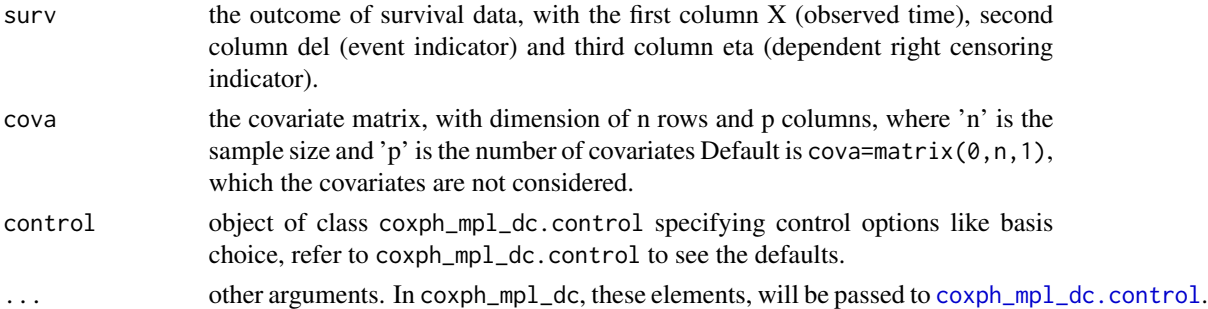

# Details

coxph\_mpl\_dc allows to simultaneously estimate the regression coefficients and baseline hazard function of Cox proportional hazard models, with dependent and independent right censored data, by maximizing a penalized likelihood, in which a penalty function is used to smooth the baseline hazard estimates. Note that the dependence between event and censoring times is modelled by an Archimedean copula.

Optimization is achieved using an iterative algorithm, which combines Newton's method and the multiplicative iterative algorithm proposed by Ma (2010), and respects the non-negativity constraints on the baseline hazard estimate (refer to Ma et al (2014) and Xu et al (2018)).

The centered covariate matrix  $Z$  is used in the optimization process to get a better shaped (penalized) log-likelihood. Baseline hazard parameter estimates and covariance matrix are then respectively corrected using a correction factor and the delta method.

The estimates of zero are possible for baseline hazard parameters (e.g., when number of knots is relatively large to sample size) and will correspond to active constraints as defined by Moore and Sadler (2008). Inference, as described by Ma et al (2014) or Xu et al (2018), is then corrected accordingly (refer to Moore and Sadler (2008)) by adequately cutting the corresponding covariance matrix.

There are currently three ways to perform inference on model parameters: Let  $H$  denote the negative of Hessian matrix of the non-penalized likelihood,  $Q$  denote the product of the first order derivative of the penalized likelihood by its transpose, and  $M_2$  denote the negative of the second order derivative of the penalized likelihood. Then the three estimated covariance matrices for the MPL estimates are  $M_2^{-1}$ ,  $M_2^{-1}HM_2^{-1}$  and  $M_2^{-1}QM_2^{-1}$ .

Simulation studies the coverage levels of confidence intervals for the regression parameters seem to indicate  $M_2^{-1}HM_2^{-1}$  performs better when using the piecewise constant basis, and that  $M_2^{-1}QM_2^{-1}$ performs better when using other bases.

# Value

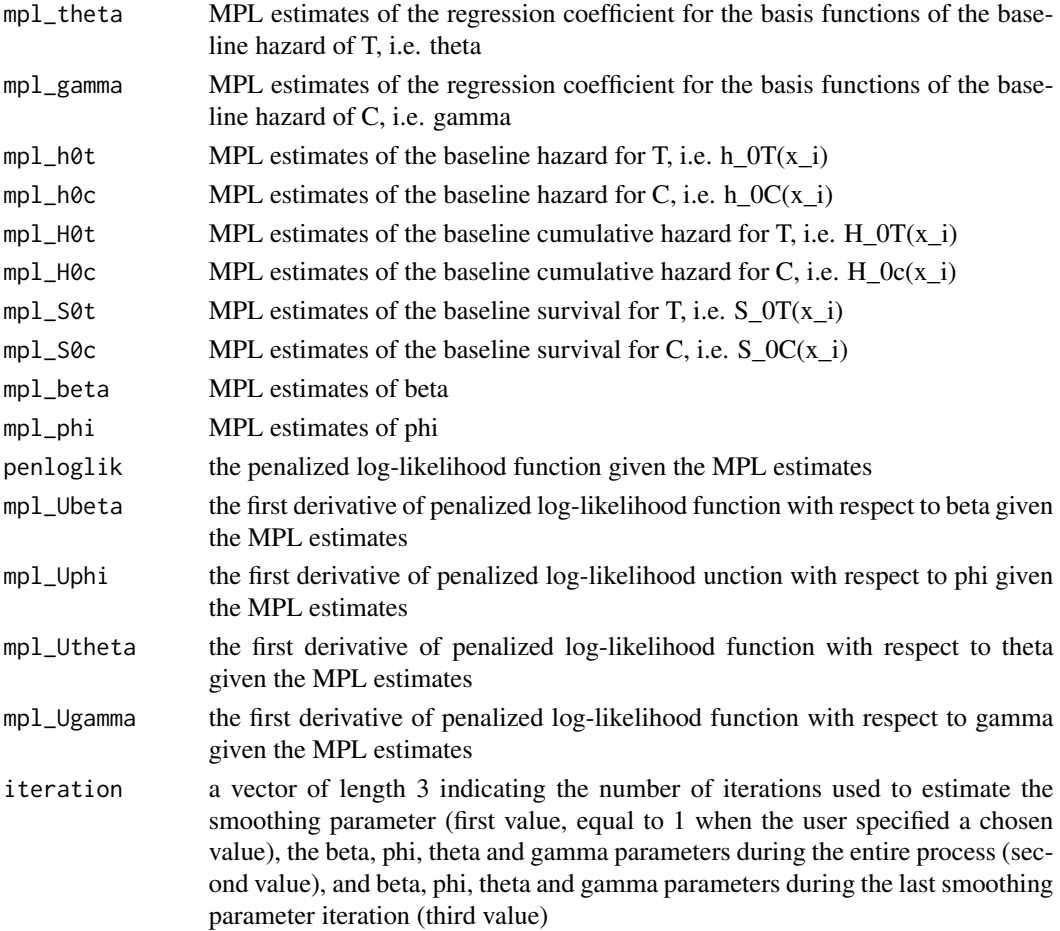

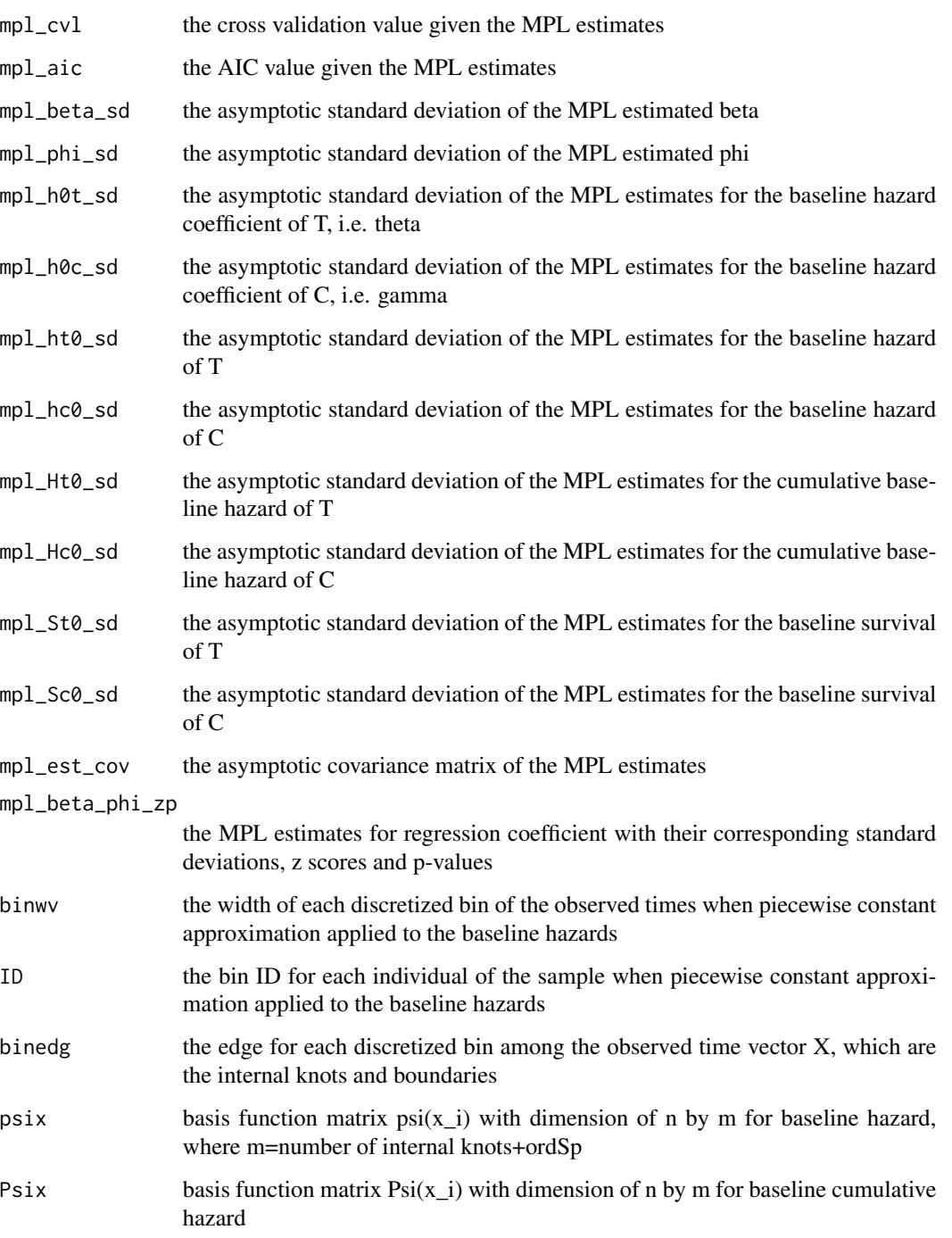

Inputs defined in coxph\_mpl\_dc.control

# Author(s)

Jing Xu, Jun Ma, Thomas Fung

# <span id="page-6-0"></span>coxph\_mpl\_dc 7

#### References

Ma, J. (2010). *"Positively constrained multiplicative iterative algorithm for maximum penalised likelihood tomographic reconstruction"*. IEEE Transactions On Signal Processing 57, 181-192.

Ma, J. and Heritier, S. and Lo, S. (2014). *"On the Maximum Penalised Likelihood Approach forProportional Hazard Models with Right Censored Survival Data"*. Computational Statistics and Data Analysis 74, 142-156.

Xu J, Ma J, Connors MH, Brodaty H. (2018). *"Proportional hazard model estimation under dependent censoring using copulas and penalized likelihood"*. Statistics in Medicine 37, 2238–2251.

# See Also

[plot.coxph\\_mpl\\_dc](#page-11-1), [coxph\\_mpl\\_dc.control](#page-8-1), [coef.coxph\\_mpl\\_dc](#page-1-1)

```
##-- Copula types
copula3 <- 'frank'
##-- Marginal distribution for T, C, and A
a < -2lambda <-2cons7 < -0.2cons9 <- 10
tau < -0.8betas <-c(-0.5, 0.1)phis \leq -c(0.3, 0.2)distr.ev <- 'weibull'
distr.ce <- 'exponential'
##-- Sample size
n <- 200
##-- One sample Monte Carlo dataset
cova <- cbind(rbinom(n, 1, 0.5), runif(n, min=-10, max=10))
surv <- surv_data_dc(n, a, cova, lambda, betas, phis, cons7, cons9, tau, copula3,
                    distr.ev, distr.ce)
n \leq -nrow(cova)p <- ncol(cova)
##-- event and dependent censoring proportions
colSums(surv)[c(2,3)]/n
X \le -\text{surv}[, 1] # Observed time
del<-surv[,2] # failure status
eta<-surv[,3] # dependent censoring status
##-- control inputs for the coxph_mpl_dc function
control <- coxph_mpl_dc.control(ordSp = 4,
                            binCount = 100,
                            tau = 0.8, copula = copula3,
                            pent = 'penalty_mspl', smpart = 'REML',
                            penc = 'penalty_mspl', smparc = 'REML',
```

```
cat.smpar = 'No' )
##-- Fitting cox ph hazard model for T using MPL and an correct copula
#with REML smoothing parameters
coxMPLests5 <- coxph_mpl_dc(surv, cova, control, )
mpl_beta_phi_zp5 <- coxMPLests5$mpl_beta_phi_zp
mpl_h0t5 <- coxMPLests5$mpl_h0t
mpl_h0Ti5 < approx( X, mpl_h0t5, xout = seq(0, 5.4, 0.01),
                   method="constant", rule = 2, ties = mean)$y
##-- Real marginal baseline hazard for T
ht0b <- a * (seq(0, 5.4, 0.01) ^ (a - 1)) / (lambda ^ a)
##-- Fitting cox ph hazard model for T using MPL and an correct copula
#with zero smoothing parameters
coxMPLests3 <- coxph_mpl_dc(surv, cova,
                         ordSp=4, binCount=100,
                         tau=0.8, copula=copula3,
                         pent='penalty_mspl', smpart=0, penc='penalty_mspl', smparc=0,
                         cat.smpar = 'No')
mpl_beta_phi_zp3 <- coxMPLests3$mpl_beta_phi_zp
mpl_h0t3 <- coxMPLests3$mpl_h0t
mpl_h0Ti3 \leq approx( X, mpl_h0t3, xout = seq(0, 5.4, 0.01),method="constant", rule = 2, ties = mean)$y
##-- Plot the true and estimated baseline hazards for T
t_{up} < -3.5y_uplim <- 2
Ti<-seq(0, 5.4, 0.01)[seq(0, 5.4, 0.01)<=t_up]
h0Ti<-ht0b[seq(0, 5.4, 0.01)<=t_up]
h0Ti5<-mpl_h0Ti5[seq(0, 5.4, 0.01)<=t_up]
h0Ti3<-mpl_h0Ti3[seq(0, 5.4, 0.01)<=t_up]
plot(x = Ti, y = h0Ti5,
     type="l", col="grey", lty=4, lwd=3, cex.axis=1.6, cex.lab=1.6, ylim=c(0, y_uplim),
     xlab='Time', ylab='Hazard')
lines(x = Ti, y = h0Ti,col="green",
     lty=1, lwd=3, cex.axis=1.6, cex.lab=1.6, ylim=c(0, y_uplim)
     \lambdalines(x = Ti, y = h0Ti3,col="blue",
     lty=4, lwd=3, cex.axis=1.6, cex.lab=1.6, ylim=c(0, y_uplim)
     \sum
```
<span id="page-8-1"></span><span id="page-8-0"></span>coxph\_mpl\_dc.control *Ancillary arguments for controlling the outputs of coxph\_mpl\_dc*

# Description

This is used to set various numeric parameters controlling a Cox model fit using coxph\_mpl\_dc. Typically it would only be used in a call to coxph\_mpl\_dc.

# Usage

```
coxph_mpl_dc.control(ordSp,
                        binCount, tie,
                        tau, copula,
                        pent, smpart, penc, smparc,
                        maxit2, maxit,
                        mid, asy, ac, cv,
                        ac.theta, ac.gamma, ac.Utheta, ac.Ugamma,
                        min.theta, min.gamma,
                        min.ht, min.hc, min.St, min.Sc, min.C, min.dC,
                        eps, tol.thga, tol.bph, cat.smpar, tol.smpar
                        \mathcal{L}
```
# Arguments

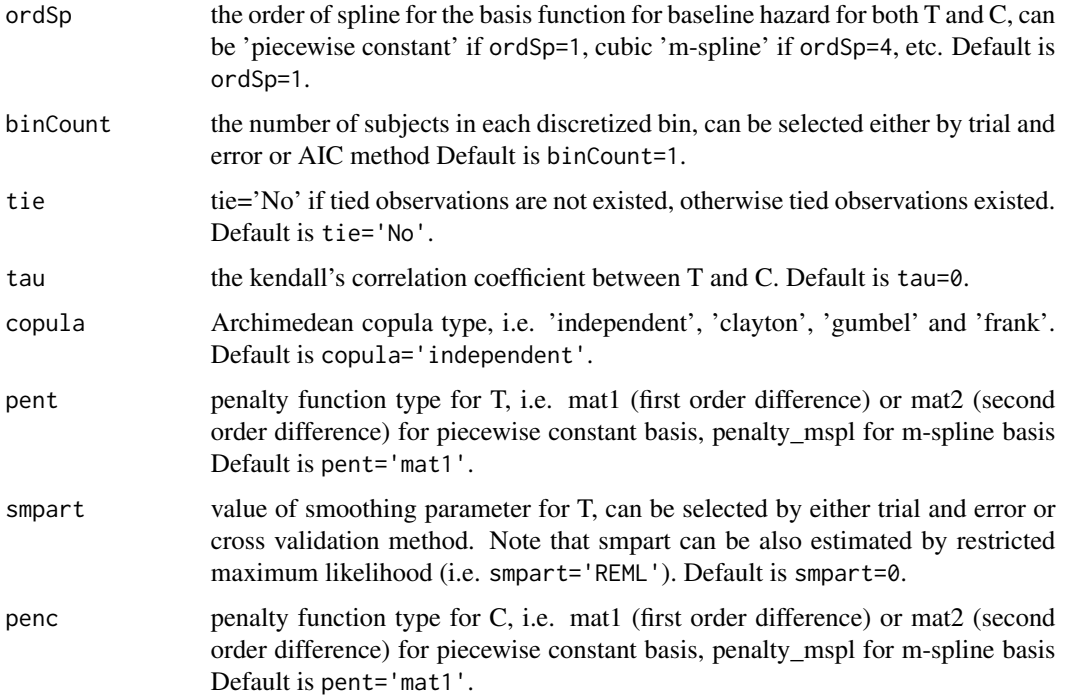

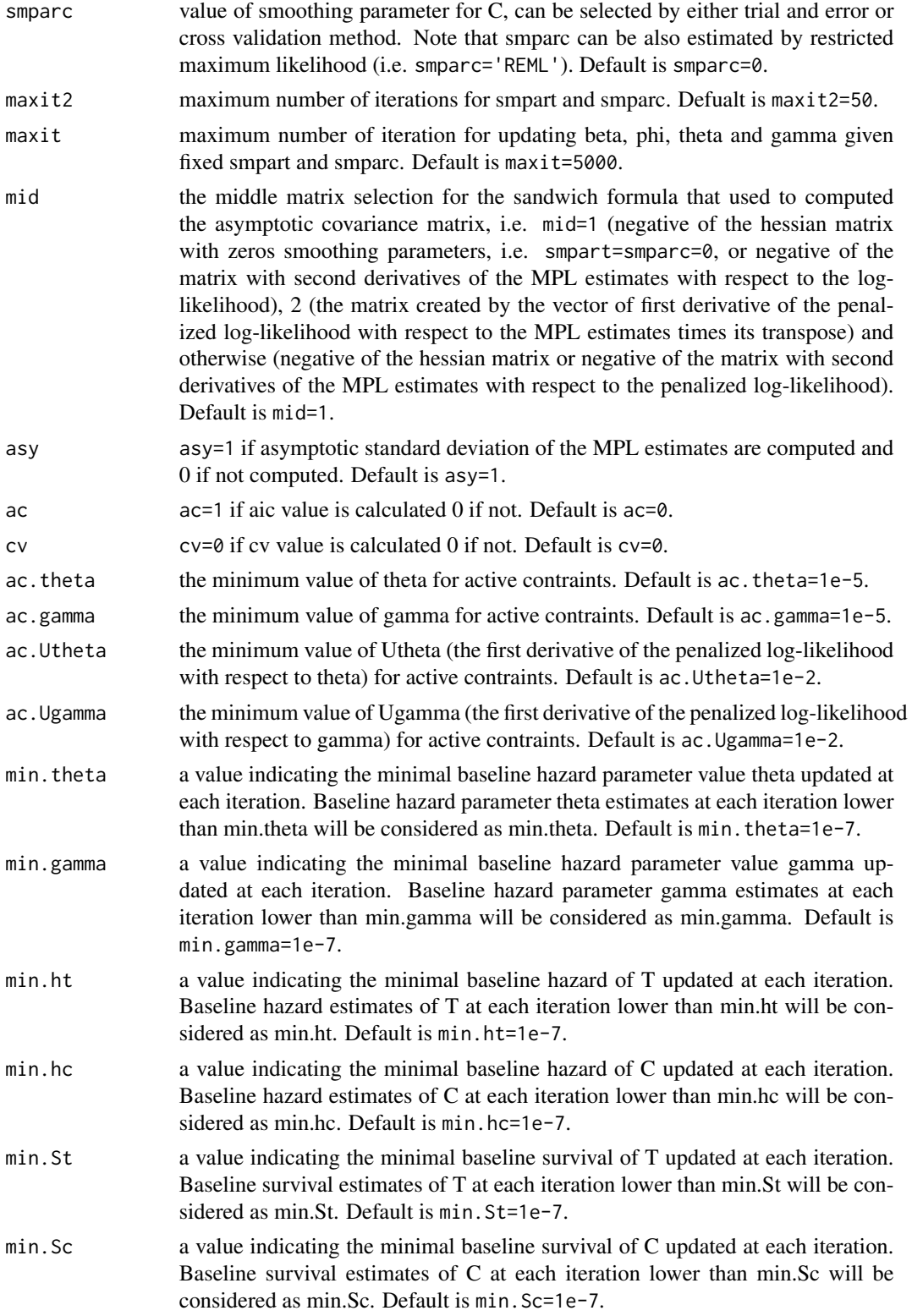

<span id="page-10-0"></span>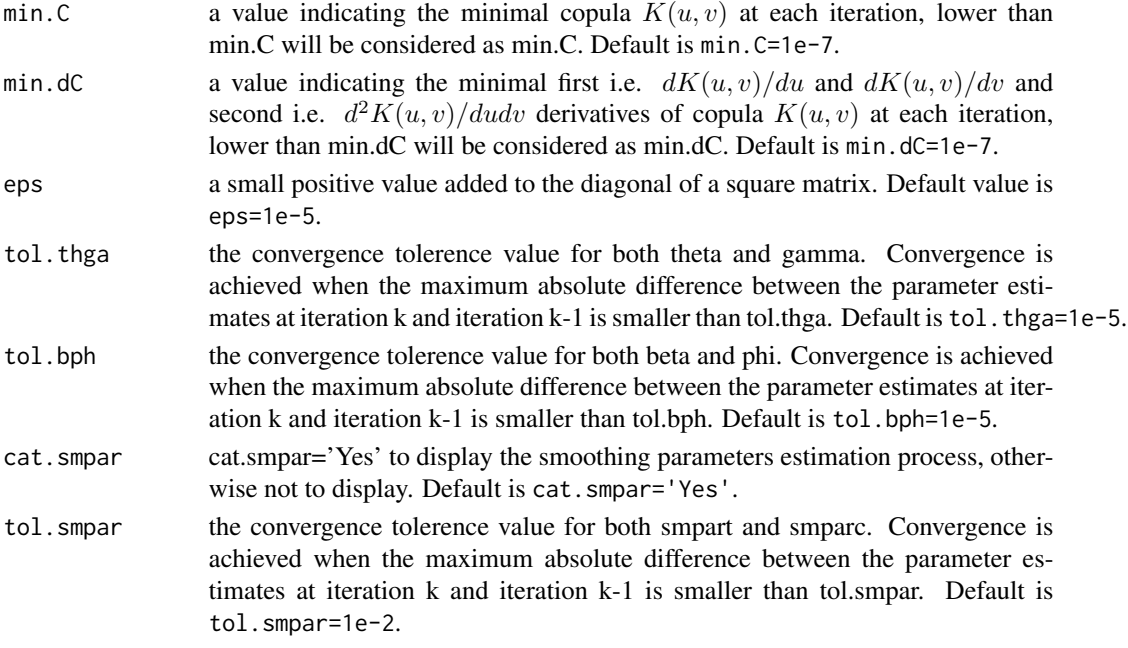

# Value

A list containing the values of each of the above arguments for most of the inputs of Coxph\_mpl\_dc.

#### Author(s)

Jing Xu, Jun Ma, Thomas Fung

# References

Ma, J. and Heritier, S. and Lo, S. (2014). *"On the Maximum Penalised Likelihood Approach forProportional Hazard Models with Right Censored Survival Data"*. Computational Statistics and Data Analysis 74, 142-156.

Xu J, Ma J, Connors MH, Brodaty H. (2018). *"Proportional hazard model estimation under dependent censoring using copulas and penalized likelihood"*. Statistics in Medicine 37, 2238–2251.

# See Also

[plot.coxph\\_mpl\\_dc](#page-11-1), [coxph\\_mpl\\_dc](#page-3-1), [coef.coxph\\_mpl\\_dc](#page-1-1)

```
control <- coxph_mpl_dc.control(ordSp=4,
                             binCount=40,
                             tau=0.8, copula='frank',
                   pent='penalty_mspl', smpart='REML', penc='penalty_mspl', smparc='REML',
                             cat.smpar='No'
                             )
```
<span id="page-11-1"></span><span id="page-11-0"></span>plot.coxph\_mpl\_dc *Plot a baseline hazard estimates from coxph\_mpl\_dc Object*

# Description

Plot the baseline hazard with the confidence interval estimates

# Usage

```
## S3 method for class 'coxph_mpl_dc'
plot(
  x,
  parameter = "theta",
  funtype = "hazard",
  xout,
  se = TRUE,ltys,
  cols,
  ...
\mathcal{L}
```
# Arguments

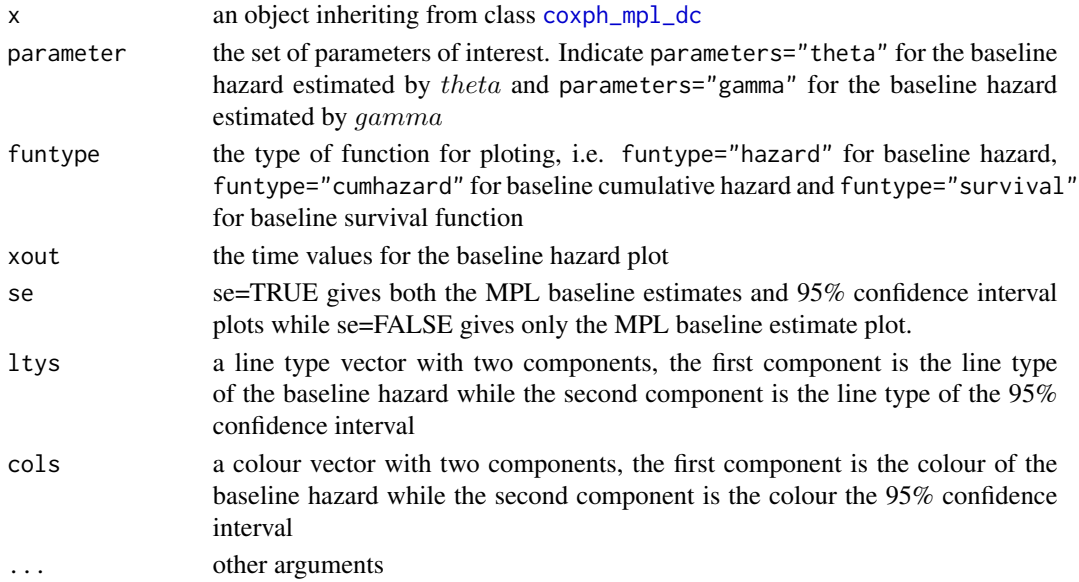

# Details

When the input is of class coxph\_mpl\_dc and parameters=="theta", the baseline estimates base on  $\theta$  and xout (with the corresponding 95% confidence interval if se=TRUE) are ploted. When the input is of class coxph\_mpl\_dc and parameters=="gamma", the baseline hazard estimates based on  $\gamma$  and xout (with the corresponding 95% confidence interval if se=TRUE) are ploted.

<span id="page-12-0"></span>plot.coxph\_mpl\_dc 13

# Value

the baseline hazard plot

# Author(s)

Jing Xu, Jun Ma, Thomas Fung

# References

Brodaty H, Connors M, Xu J, Woodward M, Ames D. (2014). *"Predictors of institutionalization in dementia: a three year longitudinal study"*. Journal of Alzheimers Disease 40, 221-226.

Xu J, Ma J, Connors MH, Brodaty H. (2018). *"Proportional hazard model estimation under dependent censoring using copulas and penalized likelihood"*. Statistics in Medicine 37, 2238–2251.

# See Also

[coef.coxph\\_mpl\\_dc](#page-1-1), [coxph\\_mpl\\_dc.control](#page-8-1), [coxph\\_mpl\\_dc](#page-3-1)

```
##-- Copula types
copula3 <- 'frank'
##-- A real example
##-- One dataset from Prospective Research in Memory Clinics (PRIME) study
##-- Refer to article Brodaty et al (2014),
## the predictors of institutionalization of dementia patients over 3-year study period
data(PRIME)
surv<-as.matrix(PRIME[,1:3]) #time, event and dependent censoring indicators
```

```
cova<-as.matrix(PRIME[, -c(1:3)]) #covariates
colMeans(surv[,2:3]) #the proportions of event and dependent censoring
```

```
n<-dim(PRIME)[1];print(n)
p<-dim(PRIME)[2]-3;print(p)
names(PRIME)
```

```
##--MPL estimate Cox proportional hazard model for institutionalization under medium positive
##--dependent censoring
```

```
control <- coxph_mpl_dc.control(ordSp = 4,
                                binCount = 200, tie = 'Yes',
                                tau = 0.5, copula = copula3,
                                pent = 'penalty_mspl', smpart = 'REML',
                                penc = 'penalty_mspl', smparc = 'REML',
                                cat.smpar = 'No' )
coxMPLests_tau <- coxph_mpl_dc(surv=surv, cova=cova, control=control, )
plot(x = cosMPTests\_tau, parameter = "theta", funtype="hazard",
```

```
xout = seq(0, 36, 0.01), se = TRUE,cols=c("blue", "red"), ltys=c(1, 2), type="l", lwd=1, cex=1, cex.axis=1, cex.lab=1,
     xlab="Time (Month)", ylab="Hazard",
     xlim=c(0, 36), ylim=c(0, 0.05)
     \lambdatitle("MPL Hazard", cex.main=1)
     legend( 'topleft',legend = c( expression(tau==0.5), "95% Confidence Interval"),
     col = c("blue", "red"),lty = c(1, 2),cex = 1plot(x = cosMPTests\_tau, parameter = "theta", funtype="cumhazard",xout = seq(0, 36, 0.01), se = TRUE,cols=c("blue", "red"), ltys=c(1, 2),
    type="l", lwd=1, cex=1, cex.axis=1, cex.lab=1,
    xlab="Time (Month)", ylab="Hazard",
    xlim=c(0, 36), ylim=c(0, 1.2)
)
title("MPL Cumulative Hazard", cex.main=1)
legend( 'topleft',
       legend = c( expression(tau==0.5), "95% Confidence Interval"),
       col = c("blue", "red"),lty = c(1, 2),cex = 1\mathcal{L}plot(x = cosMPTests\_tau, parameter = "theta", funtype="survival",xout = seq(0, 36, 0.01), se = TRUE,cols=c("blue", "red"), ltys=c(1, 2),
    type="l", lwd=1, cex=1, cex.axis=1, cex.lab=1,
    xlab="Time (Month)", ylab="Hazard",
   xlim=c(0, 36), ylim=c(0, 1)
\lambdatitle("MPL Survival", cex.main=1)
legend( 'bottomleft',
       legend = c( expression(tau==0.5), "95% Confidence Interval"),
       col = c("blue", "red"),lty = c(1, 2),cex = 1)
```
PRIME *PRIME data set*

#### Description

This data set is from a longitudinal study called "Prospective Research in Memory Clinics" (PRIME), see Brodaty et al (2011), with a period of 3-year. The data set includes 583 dementia patients. The

#### $PRIME$  15

outcome is time to institutionalised. The predicators are age, sex, educational level, living status, dementia type, baseline cognitive ability (MMSE), baseline functional ability (SMAF), baseline neuropsychiatric symptoms (total NPI), baseline dementia severity (CDR), baseline caregiver burden (ZBI), medication types, change in cognitive ability at 3 months, change in functional ability at 3 months, and change in neuropsychiatric symptoms at 3 months. Note that this data set is complete and was analyzed by Brodaty et al (2014).

# Usage

data(PRIME)

## Format

A data frame with 583 observations on 18 variables.

Time observed time in term of months

Event event or institutionalisation, 1=Yes and 0=No

Depcen dependent right censoring or withdrawal, 1=Yes and 0=No

Age age at baseline, 1=80 years or above and 0=80 year below

Gender gender, 1=Female and 0=Male

HighEdu education level at baseline, 1=high school above and 0=high school or below

Alzheimer Alzheimer disease, 1=Yes and 0=No

CDR\_base dementia severity at baseline

MMSE\_base cognitive ability at baseline

**SMAF** base functional ability at baseline

ZBI\_base caregiver burden at baseline

NPI\_base neuropsychiatric symptoms at baseline

Benzon benzodiazepines taking, 1=Yes and 0=No

Antiphsy anti-psychotics taking, 1=Yes and 0=No

LivingAlone living alone, 1=Yes and 0=No

MMSE\_change\_3m cognitive ability change at 3-month from baseline

SMAF\_change\_3m functional ability change at 3-month from baseline

NPI\_change\_3m neuropsychiatric symptoms change at 3-month from baseline

# References

Brodaty H, Woodward M, Boundy K, Ames D, Balshaw R. (2011). *"Patients in Australian memory clinics: baseline characteristics and predictors of decline at six months"*. Int Psychogeriatr 23, 1086-1096.

Brodaty H, Connors M, Xu J, Woodward M, Ames D. (2014). *"Predictors of institutionalization in dementia: a three year longitudinal study"*. Journal of Alzheimers Disease 40, 221-226.

<span id="page-15-0"></span>

#### Description

Generate a sample of time to event dataset with, dependent right censoring based on one of the Archimedean copulas the given Kendall's tau, sample size n and covariates matrix Z.

# Usage

surv\_data\_dc(n, a, Z, lambda, betas, phis, cons7, cons9, tau, copula, distr.ev, distr.ce)

# Arguments

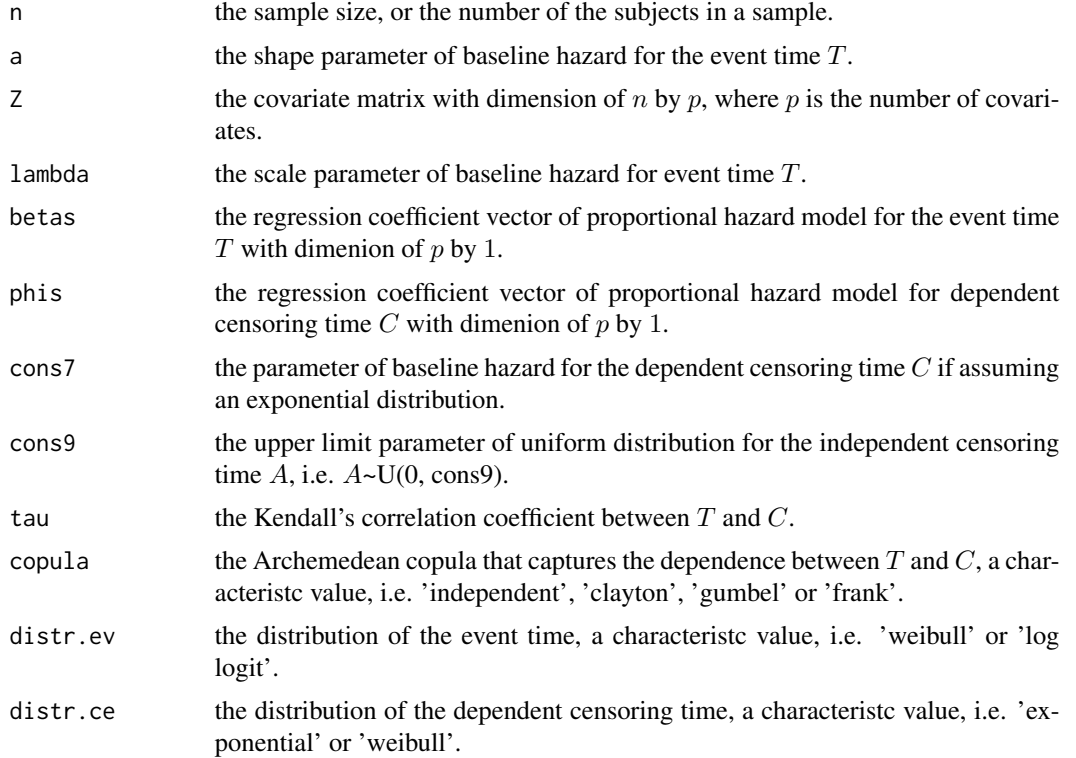

# Details

surv\_data\_dc allows to generate a survival dataset under dependent right censoring, at sample size n, based on one of the Archimedean copula, Kendall's tau, and covariates matrix Z with dimension of n by p. For example, at  $p=2$ , we have  $Z=cbind(Z1, Z2)$ , where  $Z1$  is treatment generated by distribution of bernoulli(0.5), i.e. 1 represents treatment group and 0 represents control group; Z2 is the age generated by distribution of U(-10, 10).

<span id="page-16-0"></span>surv\_data\_dc 17

The generated dataset includes three varaibles, which are  $X_i$ ,  $\delta_i$  and  $\eta_i$ , i.e.  $X_i = min(T_i, C_i, A_i)$ ,  $\delta_i = I(X_i = T_i)$  and  $\eta_i = I(X_i = C_i)$ , for  $i = 1, ..., n$ . 'T' represents the event time, whose hazard function is

$$
h_T(x) = h_{0T}(x) exp(Z^{\top}\beta)
$$

, where the baseline hazard can take weibull form, i.e.  $h_{0T}(x) = ax^{a-1}/\lambda^a$ , or log logistic form, i.e.

$$
h_{0T}(x) = \frac{\frac{1}{a \exp(\lambda)} \left(\frac{x}{\exp(\lambda)}\right)^{1/a - 1}}{1 + \left(\frac{x}{\exp(\lambda)}\right)^{1/a}}
$$

. 'C' represents the dependent censoring time, whose hazard function is  $h_C(x) = h_{0C}(x) exp(Z^{\top} \phi)$ , where the baseline hazard can take exponential form, i.e.  $h_{0C}(x) = \cos 7$ , or weibull form, i.e.  $h_{0C}(x) = ax^{a-1}/\lambda^a$ . A' represents the administrative or independent censoring time, where  $A \sim U(0, \text{cons}9)$ .

# Value

A sample of time to event dataset under dependent right censoring, which includes observed time X, event indicator  $\delta$  and dependent censoring indicator  $\eta$ .

#### Author(s)

Jing Xu, Jun Ma, Thomas Fung

#### References

Xu J, Ma J, Connors MH, Brodaty H. (2018). *"Proportional hazard model estimation under dependent censoring using copulas and penalized likelihood"*. Statistics in Medicine 37, 2238–2251.

#### See Also

[coxph\\_mpl\\_dc](#page-3-1)

##-- Copula types

```
copula3 <- 'frank'
##-- Marginal distribution for T, C, and A
a < -2lambda <- 2
cons7 < -0.2cons9 <- 10
tau <-0.8betas <-c(-0.5, 0.1)phis \leq c(0.3, 0.2)distr.ev <- 'weibull'
distr.ce <- 'exponential'
##-- Sample size
n < - 200
```

```
##-- One sample Monte Carlo dataset
cova <- cbind(rbinom(n, 1, 0.5), runif(n, min=-10, max=10))
surv <- surv_data_dc(n, a, cova, lambda, betas, phis, cons7, cons9,
                   tau, copula3, distr.ev, distr.ce)
n <- nrow(cova)
p <- ncol(cova)
##-- event and dependent censoring proportions
colSums(surv)[c(2,3)]/n
X <- surv[,1] # Observed time
del<-surv[,2] # failure status
eta<-surv[,3] # dependent censoring status
```
# <span id="page-18-0"></span>Index

∗ datasets PRIME, [14](#page-13-0) ∗ package survivalMPLdc-package, [2](#page-1-0)

coef.coxph\_mpl\_dc, [2,](#page-1-0) *[7](#page-6-0)*, *[11](#page-10-0)*, *[13](#page-12-0)* coxph\_mpl\_dc, *[2,](#page-1-0) [3](#page-2-0)*, [4,](#page-3-0) *[11–](#page-10-0)[13](#page-12-0)*, *[17](#page-16-0)* coxph\_mpl\_dc.control, *[3,](#page-2-0) [4](#page-3-0)*, *[7](#page-6-0)*, [9,](#page-8-0) *[13](#page-12-0)*

plot.coxph\_mpl\_dc, *[3](#page-2-0)*, *[7](#page-6-0)*, *[11](#page-10-0)*, [12](#page-11-0) PRIME, [14](#page-13-0)

surv\_data\_dc, [16](#page-15-0) survivalMPLdc *(*survivalMPLdc-package*)*, [2](#page-1-0) survivalMPLdc-package, [2](#page-1-0)